# Package 'DIscBIO'

April 28, 2021

Date 2021-04-28

Title A User-Friendly Pipeline for Biomarker Discovery in Single-Cell Transcriptomics

Version 1.2.0

Description An open, multi-algorithmic pipeline for easy, fast and efficient analysis of cellular sub-populations and the molecular signatures that characterize them. The pipeline consists of four successive steps: data pre-processing, cellular clustering with pseudo-temporal ordering, defining differential expressed genes and biomarker identification. More details on Ghannoum et. al. (2021) <doi:10.3390/ijms22031399>. This package implements extensions of the work published by Ghannoum et. al. (2019) <doi:10.1101/700989>.

License MIT + file LICENSE

#### Encoding UTF-8

Imports methods, TSCAN, boot, httr, mclust, statmod, igraph, RWeka, philentropy, NetIndices, png, grDevices, RColorBrewer, ggplot2, rpart, fpc, cluster, rpart.plot, tsne, AnnotationDbi, org.Hs.eg.db, graphics, stats, utils, impute

**Depends**  $R$  ( $>= 4.0$ ), SingleCellExperiment

Suggests testthat, Seurat

LazyData true

RoxygenNote 7.1.1

URL <https://github.com/ocbe-uio/DIscBIO>

# BugReports <https://github.com/ocbe-uio/DIscBIO/issues>

Collate 'DIscBIO-classes.R' 'DIscBIO-generic-ClassVectoringDT.R' 'DIscBIO-generic-ClustDiffGenes.R' 'DIscBIO-generic-Clustexp.R' 'DIscBIO-generic-DEGanalysis.R' 'DIscBIO-generic-DEGanalysis2clust.R' 'DIscBIO-generic-Exprmclust.R' 'DIscBIO-generic-FinalPreprocessing.R' 'DIscBIO-generic-FindOutliers.R'

'DIscBIO-generic-NoiseFiltering.R' 'DIscBIO-generic-Normalizedata.R' 'DIscBIO-generic-PCAplotSymbols.R' 'DIscBIO-generic-PlotmclustMB.R' 'DIscBIO-generic-clusteringOrder.R' 'DIscBIO-generic-clustheatmap.R' 'DIscBIO-generic-comptSNE.R' 'DIscBIO-generic-plotExptSNE.R' 'DIscBIO-generic-plotGap.R' 'DIscBIO-generic-plotLabelstSNE.R' 'DIscBIO-generic-plotOrderTsne.R' 'DIscBIO-generic-plotSilhouette.R' 'DIscBIO-generic-plotSymbolstSNE.R' 'DIscBIO-generic-plottSNE.R' 'DIscBIO-generic-pseudoTimeOrdering.R' 'J48DT.R' 'J48DTeval.R' 'Jaccard.R' 'NetAnalysis.R' 'Networking.R' 'PPI.R' 'PlotMBpca.R' 'RpartDT.R' 'RpartEVAL.R' 'VolcanoPlot.R' 'customConverters.R' 'datasets.R' 'internal-functions-samr-adapted.R' 'internal-functions.R'

# NeedsCompilation no

Author Salim Ghannoum [aut, cph], Alvaro Köhn-Luque [aut, ths], Waldir Leoncio [cre, aut], Damiano Fantini [ctb]

Maintainer Waldir Leoncio <w.l.netto@medisin.uio.no>

Repository CRAN

Date/Publication 2021-04-28 07:00:06 UTC

# R topics documented:

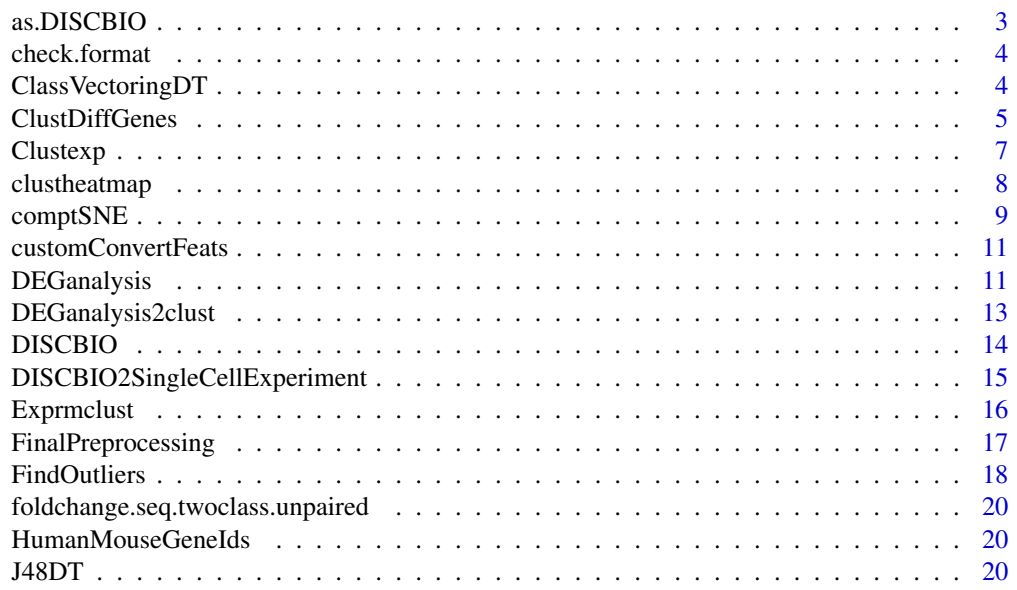

<span id="page-2-0"></span>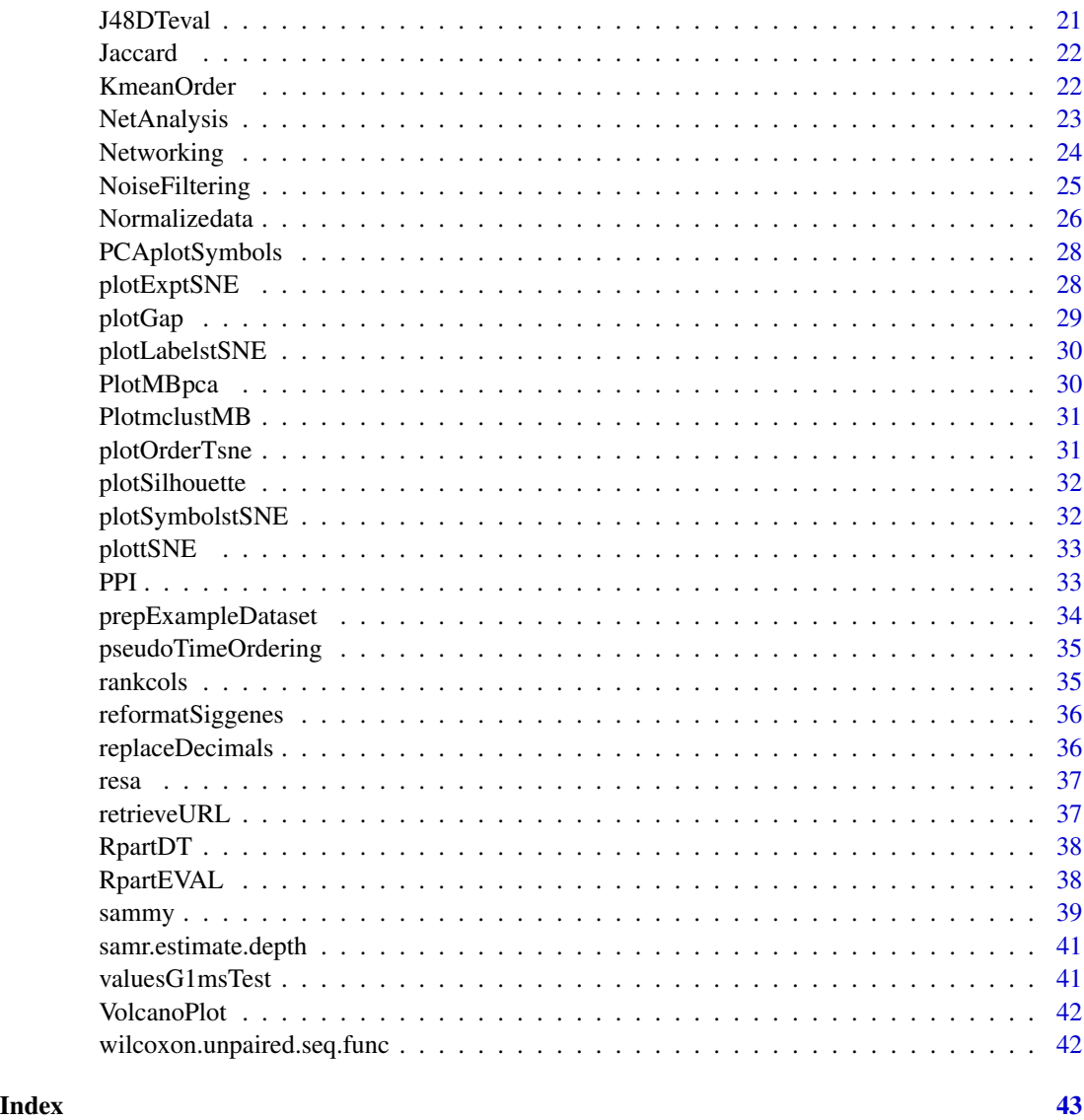

as.DISCBIO *Convert Single Cell Data Objects to DISCBIO.*

# Description

Initialize a DISCBIO-class object starting from a SingleCellExperiment object or a Seurat object

# Usage

as.DISCBIO $(x, \ldots)$ 

#### <span id="page-3-0"></span>Arguments

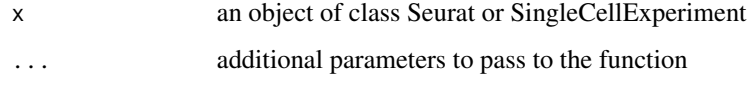

# Details

Additional parameters to pass to 'list' include, if x is a Seurat object, "assay", which is a string indicating the assay slot used to obtain data from (defaults to 'RNA')

# Value

a DISCBIO-class object

check.format *Check format*

#### Description

Check format

# Usage

```
check.format(y, resp.type, censoring.status = NULL)
```
#### Arguments

y y resp.type resp type censoring.status censoring status

ClassVectoringDT *Generating a class vector to be used for the decision tree analysis.*

# Description

This function generates a class vector for the input dataset so the decision tree analysis can be implemented afterwards.

# <span id="page-4-0"></span>ClustDiffGenes 5

# Usage

```
ClassVectoringDT(
  object,
 Clustering = "K-means",
 K,
 First = "CL1",
  Second = "CL2",
  sigDEG,
 quiet = FALSE
)
## S4 method for signature 'DISCBIO'
ClassVectoringDT(
  object,
 Clustering = "K-means",
 K,
 First = "CL1",Second = "CL2",
  sigDEG,
  quiet = FALSE
)
```
# Arguments

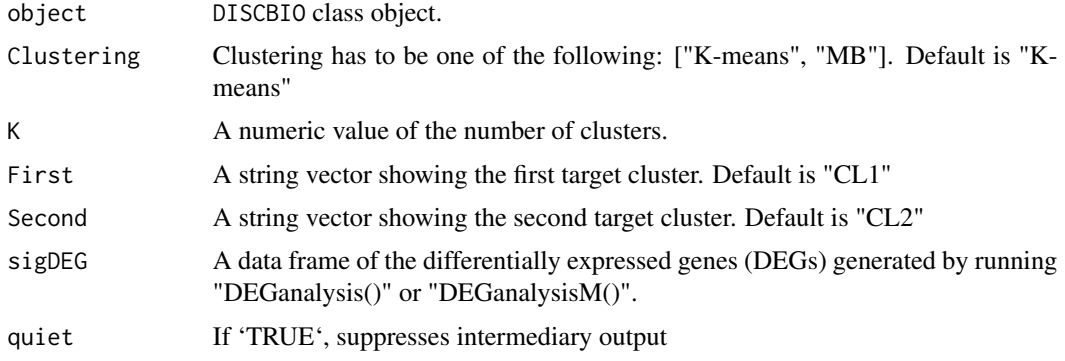

# Value

A data frame.

ClustDiffGenes *ClustDiffGenes*

# Description

Creates a table of cluster differences

# Usage

```
ClustDiffGenes(
  object,
 K,
  pValue = 0.05,
  fdr = 0.01,
  export = FALSE,
  quiet = FALSE,filename_up = "Up-DEG-cluster",
  filename_down = "Down-DEG-cluster",
  filename_binom = "binomial-DEGsTable",
  filename_sigdeg = "binomial-sigDEG"
\mathcal{L}## S4 method for signature 'DISCBIO'
ClustDiffGenes(
 object,
 K,
  pValue = 0.05,
  fdr = 0.01,
  export = FALSE,quiet = FALSE,
  filename_up = "Up-DEG-cluster",
  filename_down = "Down-DEG-cluster",
  filename_binom = "binomial-DEGsTable",
  filename_sigdeg = "binomial-sigDEG"
)
```
#### Arguments

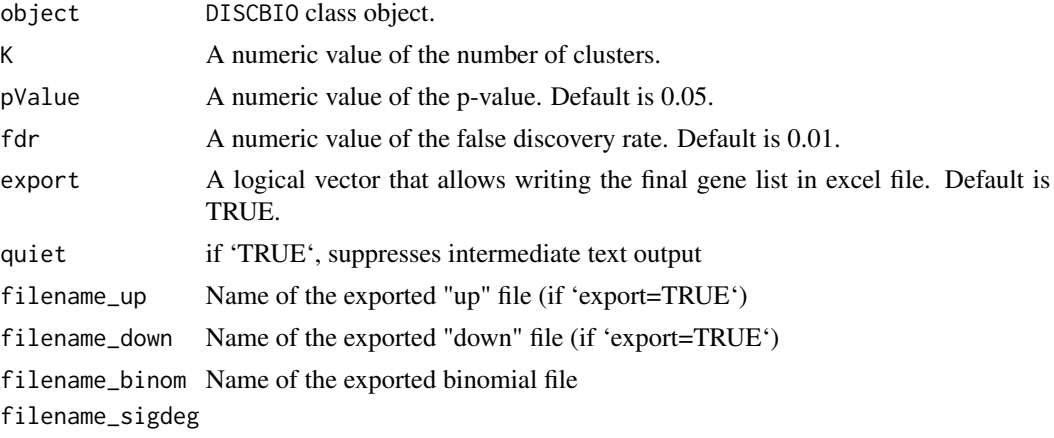

Name of the exported sigDEG file

# Value

A list containing two tables.

#### <span id="page-6-0"></span>Clustexp 7

# Examples

```
sc <- DISCBIO(valuesG1msTest)
sc <- Clustexp(sc, cln=3, quiet=TRUE)
cdiff <- ClustDiffGenes(sc, K=3, fdr=.3, export=FALSE)
str(cdiff)
cdiff[[2]]
```
Clustexp *Clustering of single-cell transcriptome data*

# Description

This functions performs the initial clustering of the RaceID algorithm.

```
Clustexp(
  object,
  clustnr = 3,
  bootnr = 50,
 metric = "pearson",
  do.gap = TRUE,SE.method = "Tibs2001SEmax",
  SE.factor = 0.25,
 B.gap = 50,cln = 0,
  rseed = NULL,
  quiet = FALSE
)
## S4 method for signature 'DISCBIO'
Clustexp(
  object,
  clustnr = 3,
  bootnr = 50,
 metric = "pearson",
  do.gap = TRUE,SE.method = "Tibs2001SEmax",
  SE.factor = 0.25,
 B.gap = 50,cln = 0,
  rseed = NULL,
  quiet = FALSE
)
```
# <span id="page-7-0"></span>Arguments

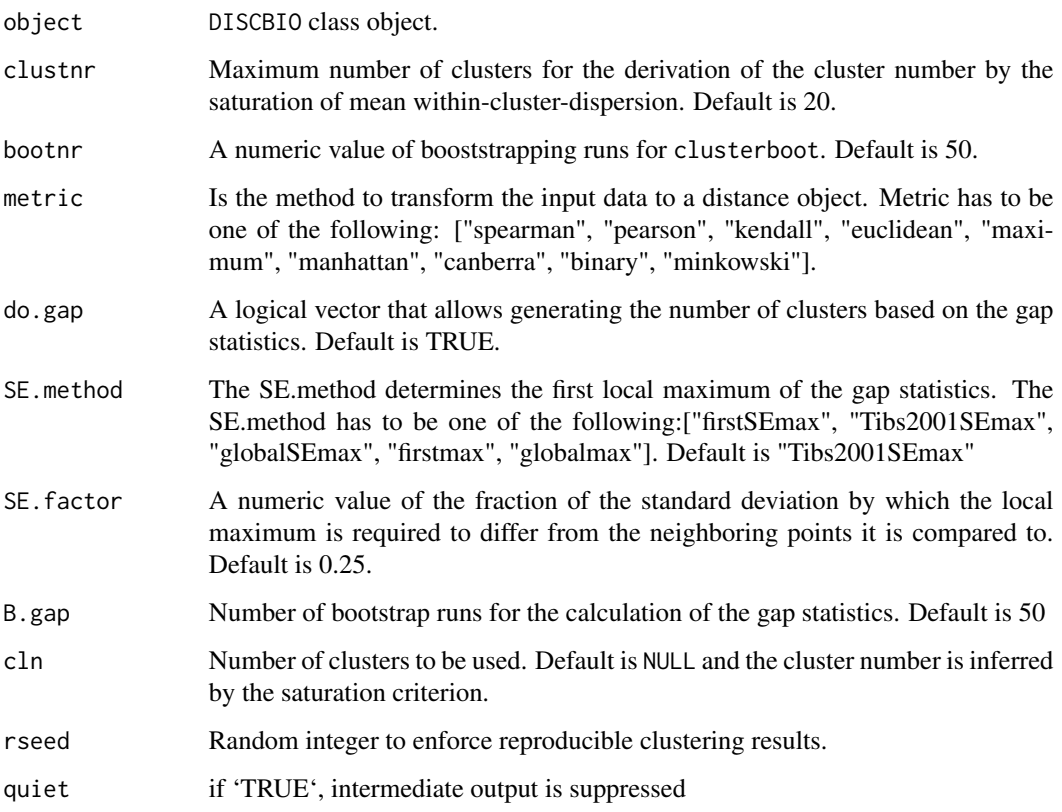

#### Value

The DISCBIO-class object input with the cpart slot filled.

#### Examples

```
sc <- DISCBIO(valuesG1msTest) # changes signature of data
sc <- Clustexp(sc, cln=2)
```
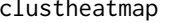

Plotting clusters in a heatmap representation of the cell distances

# Description

This functions plots a heatmap of the distance matrix grouped by clusters. Individual clusters are highlighted with rainbow colors along the x and y-axes.

# <span id="page-8-0"></span>comptSNE 9

# Usage

```
clustheatmap(
  object,
  clustering_method = "k-means",
  hmethod = "single",
 rseed = NULL,
 quiet = FALSE,
 plot = TRUE
)
## S4 method for signature 'DISCBIO'
clustheatmap(
  object,
  clustering_method = "k-means",
 hmethod = "single",
 rseed = NULL,
 quiet = FALSE,
 plot = TRUE
)
```
# Arguments

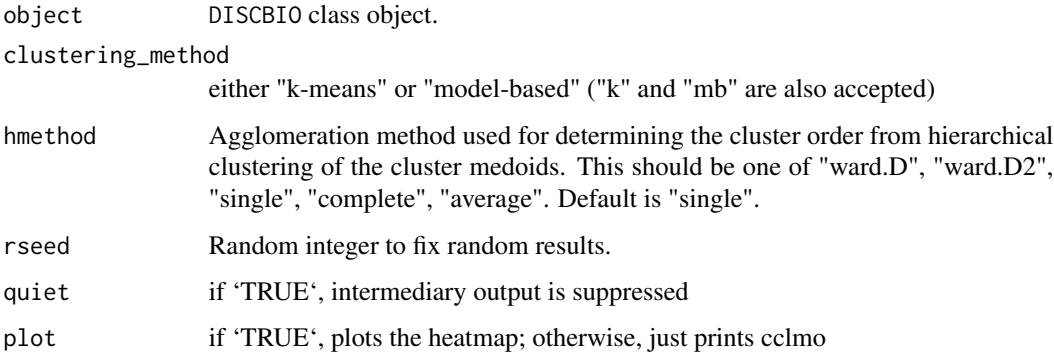

# Value

Unless otherwise specified, a heatmap and a vector of the underlying cluster order.

comptSNE *Computing tSNE*

# Description

This function is used to compute the t-Distributed Stochastic Neighbor Embedding (t-SNE).

# Usage

```
comptSNE(
  object,
  rseed = NULL,
  max\_iter = 5000,epoch = 500,quiet = FALSE,
  ...
)
## S4 method for signature 'DISCBIO'
comptSNE(
  object,
  rseed = NULL,
  max\_iter = 5000,
  epoch = 500,quiet = FALSE,
  ...
\mathcal{L}
```
# Arguments

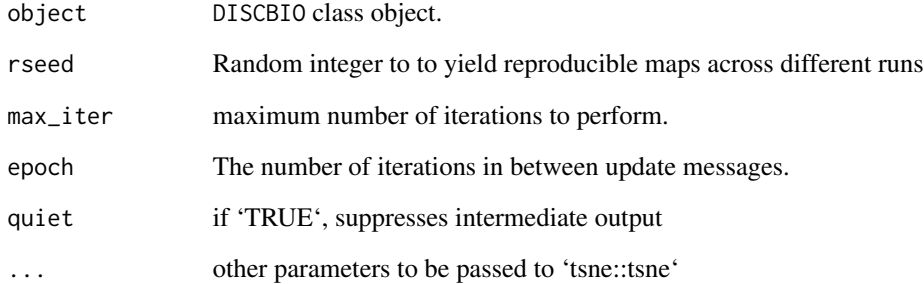

# Value

The DISCBIO-class object input with the tsne slot filled.

# Examples

```
sc <- DISCBIO(valuesG1msTest) # changes signature of data
sc <- Clustexp(sc, cln=2) # data must be clustered before plottin
sc <- comptSNE(sc, max_iter=30)
head(sc@tsne)
```
<span id="page-10-0"></span>customConvertFeats *Automatic Feature Id Conversion.*

#### Description

Attempt to automatically convert non-ENSEMBL feature identifiers to ENSEMBL identifiers. Features are included as rownames of the input data.frame (or matrix). It is assumed that feature identifiers (i.e., rownames of x) come from human or mouse genomes, and are either OFFICIAL SYMBOLS or ENTREZIDS. If less than 20 is identified, an error will be thrown.

#### Usage

```
customConvertFeats(x, verbose = TRUE)
```
#### Arguments

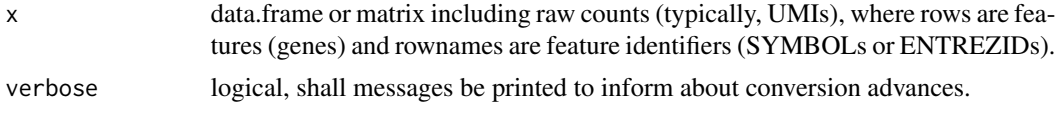

#### Value

a data.frame where rownames are ENSEMBL IDs. The new feature IDs are automatically imputed based on existing feature IDs (SYMBOLs or ENTREZIDs).

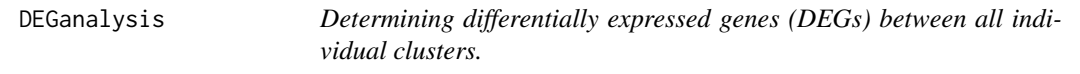

#### Description

This function defines DEGs between all individual clusters generated by either K-means or model based clustering.

```
DEGanalysis(
  object,
  K,
  Clustering = "K-means",
  fdr = 0.05,
  name = "Name",
  export = FALSE,
  quiet = FALSE,
  plot = TRUE,
  filename_deg = "DEGsTable",
```

```
filename_sigdeg = "sigDEG",
  ...
\mathcal{L}## S4 method for signature 'DISCBIO'
DEGanalysis(
 object,
 K,
 Clustering = "K-means",
 fdr = 0.05,
 name = "Name",
 export = FALSE,
 quiet = FALSE,
 plot = TRUE,
 filename_deg = "DEGsTable",
 filename_sigdeg = "sigDEG",
  ...
\mathcal{L}
```
# Arguments

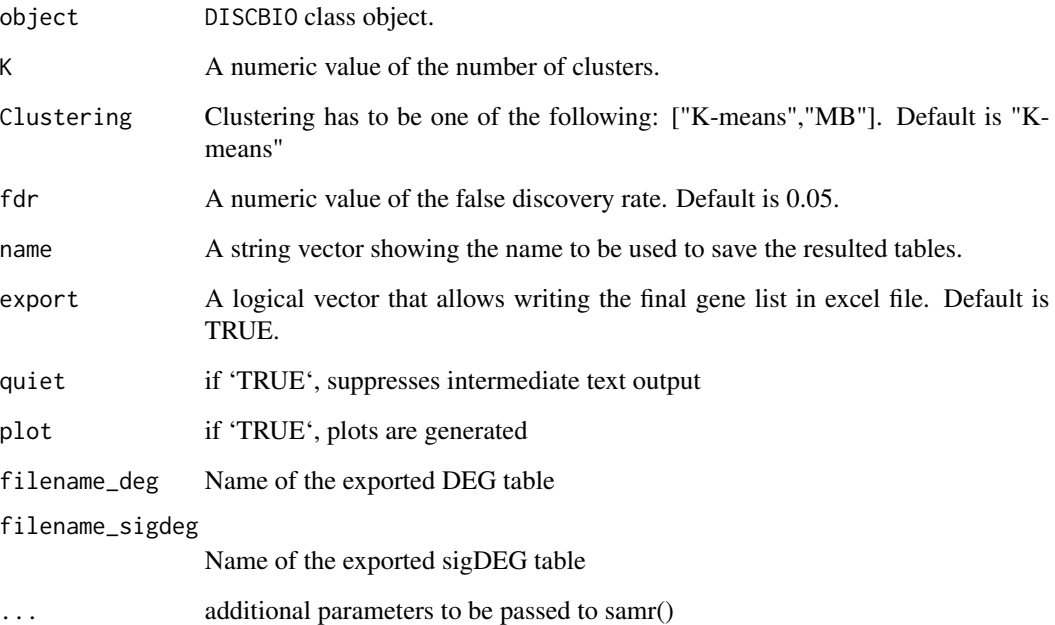

#### Value

A list containing two tables.

<span id="page-12-0"></span>

# Description

This function defines DEGs between particular clusters generated by either K-means or model based clustering.

#### Usage

```
DEGanalysis2clust(
  object,
 K,
  Clustering = "K-means",
  fdr = 0.05,
  name = "Name",
  First = "CL1",
  Second = "CL2",
  export = FALSE,quiet = FALSE,
  plot = TRUE,
  filename_deg = "DEGsTable",
  filename_sigdeg = "sigDEG",
  ...
)
## S4 method for signature 'DISCBIO'
DEGanalysis2clust(
  object,
 K,
  Clustering = "K-means",
  fdr = 0.05,
  name = "Name",
  First = "CL1",
  Second = "CL2",
  export = FALSE,quiet = FALSE,
 plot = TRUE,
  filename_deg = "DEGsTable",
  filename_sigdeg = "sigDEG",
  ...
)
```
#### Arguments

object DISCBIO class object.

<span id="page-13-0"></span>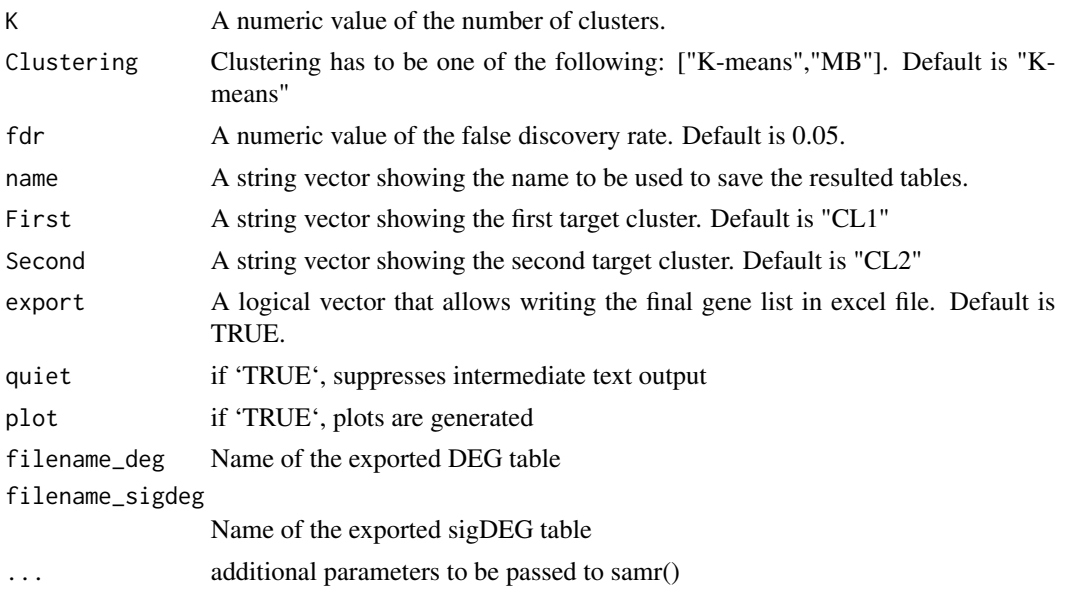

#### Value

A list containing two tables.

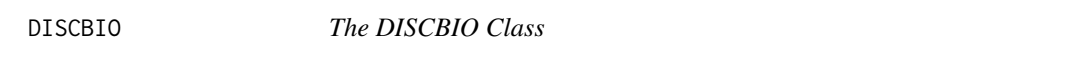

#### Description

The DISCBIO class is the central object storing all information generated throughout the pipeline.

#### Arguments

object An DISCBIO object.

#### Details

DISCBIO

#### Slots

- SingleCellExperiment Representation of the single cell input data, including both cells from regular and ERCC spike-in samples. Data are stored in a SingleCellExperiment object.
- expdata The raw expression data matrix with cells as columns and genes as rows in sparse matrix format. It does not contain ERCC spike-ins.
- expdataAll The raw expression data matrix with cells as columns and genes as rows in sparse matrix format. It can contain ERCC spike-ins.
- ndata Data with expression normalized to one for each cell.

<span id="page-14-0"></span>fdata Filtered data with expression normalized to one for each cell.

distances A distance matrix.

- tsne A data.frame with coordinates of two-dimensional tsne layout for the K-means clustering.
- background A list storing the polynomial fit for the background model of gene expression variability. It is used for outlier identification.

out A list storing information on outlier cells used for the prediction of rare cell types.

cpart A vector containing the final clustering partition computed by K-means.

fcol A vector contaning the colour scheme for the clusters.

filterpar A list containing the parameters used for cell and gene filtering based on expression.

clusterpar A list containing the parameters used for the K-means clustering.

outlierpar A list containing the parameters used for outlier identification.

kmeans A list containing the results of running the Clustexp() function.

MBclusters A vector containing the final clustering partition computed by Model-based clustering.

kordering A vector containing the Pseudo-time ordering based on k-means clusters.

MBordering A vector containing the Pseudo-time ordering based on Model-based clusters.

MBtsne A data.frame with coordinates of two-dimensional tsne layout for the Model-based clustering.

noiseF A vector containing the gene list resulted from running the noise filtering.

FinalGeneList A vector containing the final gene list resulted from running the noise filtering or/and the expression filtering.

#### Examples

```
class(valuesG1msTest)
G1_reclassified <- DISCBIO(valuesG1msTest)
class(G1_reclassified)
str(G1_reclassified, max.level=2)
identical(G1_reclassified@expdataAll, valuesG1msTest)
```
DISCBIO2SingleCellExperiment

*Convert a DISCBIO object to a SingleCellExperiment.*

# **Description**

Extract the SingleCellExperiment input data from the corresponding input slot in a DISCBIO-class object

#### Usage

DISCBIO2SingleCellExperiment(x)

# <span id="page-15-0"></span>16 Exprmclust

#### Arguments

x an object of class DISCBIO

# Value

a SingleCellExperiment-class object

# Examples

```
g1_disc <- DISCBIO(valuesG1msTest)
class(g1_disc)
g1_sce <- DISCBIO2SingleCellExperiment(g1_disc)
class(g1_sce)
```
Exprmclust *Performing Model-based clustering on expression values*

#### Description

this function first uses principal component analysis (PCA) to reduce dimensionality of original data. It then performs model-based clustering on the transformed expression values.

```
Exprmclust(
  object,
 K = 3,
 modelNames = "VVV",
  reduce = TRUE,
  cluster = NULL,
  quiet = FALSE
)
## S4 method for signature 'DISCBIO'
Exprmclust(
  object,
 K = 3,
 modelNames = "VVV",
 reduce = TRUE,
  cluster = NULL,
  quiet = FALSE
)
## S4 method for signature 'data.frame'
Exprmclust(
```
# <span id="page-16-0"></span>FinalPreprocessing 17

```
object,
 K = 3,
 modelNames = "VVV",
 reduce = TRUE,
 cluster = NULL,
  quiet = FALSE
)
```
#### Arguments

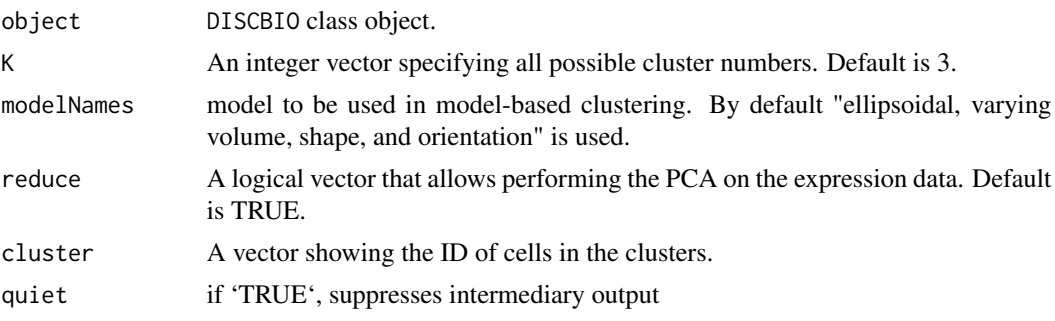

# Value

If 'object' is of class DISCBIO, the output is the same object with the MBclusters slot filled. If the 'object' is a data frame, the function returns a named list containing the four objects that together correspond to the contents of the MBclusters slot.

FinalPreprocessing *Final Preprocessing*

# Description

This function generates the final filtered normalized dataset.

```
FinalPreprocessing(
  object,
  GeneFlitering = "NoiseF",
  export = FALSE,quiet = FALSE,fileName = "filteredDataset"
\mathcal{L}## S4 method for signature 'DISCBIO'
FinalPreprocessing(
  object,
  GeneFlitering = "NoiseF",
```

```
export = FALSE,quiet = FALSE,
  fileName = "filteredDataset"
\mathcal{L}
```
# Arguments

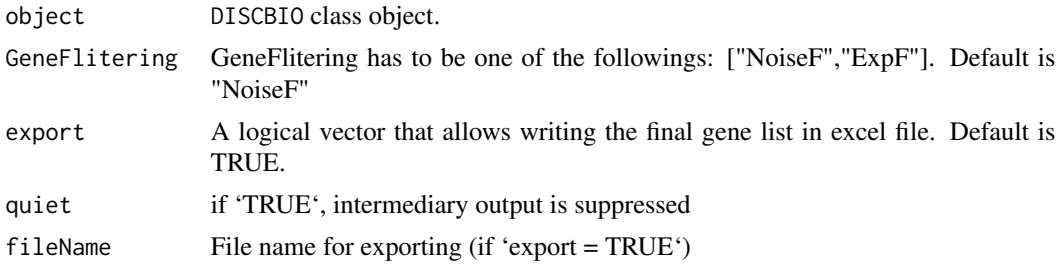

#### Value

The DISCBIO-class object input with the FinalGeneList slot filled.

# Examples

```
sc <- DISCBIO(valuesG1msTest)
sc <- NoiseFiltering(sc, percentile=0.9, CV=0.2, export=FALSE)
```

```
sc <- FinalPreprocessing(sc, GeneFlitering="NoiseF", export=FALSE)
```
FindOutliers *Inference of outlier cells*

# Description

This functions performs the outlier identification for k-means and model-based clustering

```
FindOutliers(
  object,
 K,
  outminc = 5,
  outlg = 2,
 probthr = 0.001,
  thr = 2^(-1:40),
  outdistquant = 0.75,
 plot = TRUE,
  quiet = FALSE
)
```
<span id="page-17-0"></span>

# FindOutliers 19

```
## S4 method for signature 'DISCBIO'
FindOutliers(
 object,
 K,
 outminc = 5,
 outlg = 2,
 probthr = 0.001,
  thr = 2^(-1:40),
 outdistquant = 0.75,
 plot = TRUE,
 quiet = FALSE
\mathcal{L}
```
# Arguments

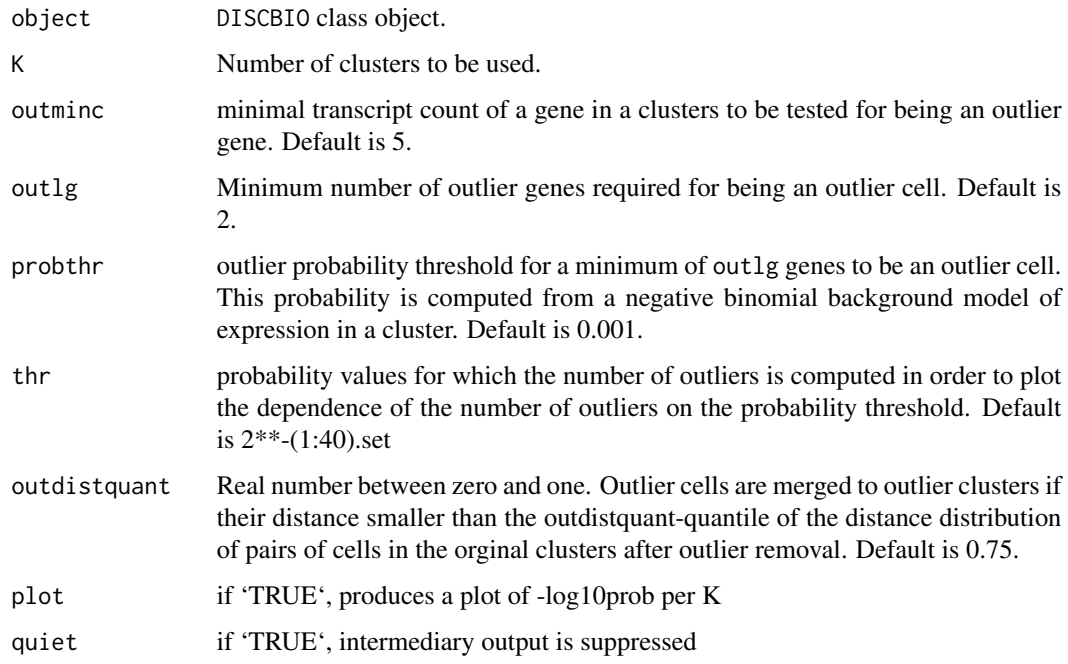

#### Value

A named vector of the genes containing outlying cells and the number of cells on each.

# Examples

```
sc <- DISCBIO(valuesG1msTest)
sc <- Clustexp(sc, cln=2) # K-means clustering
FindOutliers(sc, K=2)
```
<span id="page-19-0"></span>foldchange.seq.twoclass.unpaired

*Foldchange of twoclass unpaired sequencing data*

# Description

Foldchange of twoclass unpaired sequencing data

#### Usage

foldchange.seq.twoclass.unpaired(x, y, depth)

#### Arguments

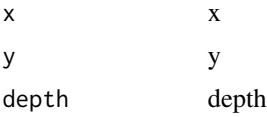

HumanMouseGeneIds *Human and Mouse Gene Identifiers.*

#### Description

Data.frame including ENTREZID, SYMBOL, and ENSEMBL gene identifiers of human and mouse genes.

#### Source

Data were imported, modified, and formatted from the Mus.musculus (ver 1.3.1) and the Homo.sapiens (ver 1.3.1) BioConductor libraries.

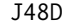

J48DT *J48 Decision Tree*

# Description

The decision tree analysis is implemented over a training dataset, which consisted of the DEGs obtained by either SAMseq or the binomial differential expression.

#### Usage

J48DT(data, quiet = FALSE, plot = TRUE)

#### <span id="page-20-0"></span>J48DTeval 21

# Arguments

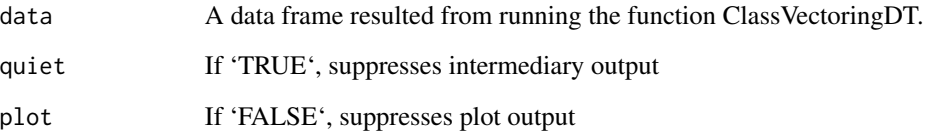

# Value

Information about the J48 model and, by default, a plot of the decision tree.

J48DTeval *Evaluating the performance of the J48 decision tree.*

# Description

This function evaluates the performance of the generated trees for error estimation by ten-fold cross validation assessment.

# Usage

J48DTeval(data, num.folds = 10, First = "CL1", Second = "CL2", quiet = FALSE)

# Arguments

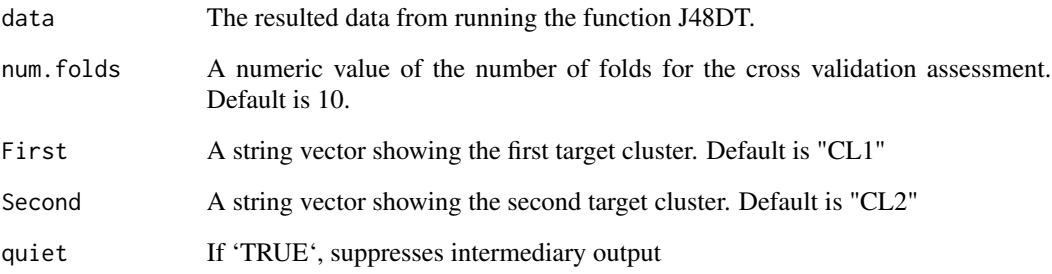

#### Value

Statistics about the J48 model

<span id="page-21-0"></span>

#### Description

Robustness of the clusters can be assessed by Jaccard's similarity, which reflects the reproducibility of individual clusters across bootstrapping runs. Jaccard's similarity is the intersect of two clusters divided by the union.

#### Usage

```
Jaccard(object, Clustering = "K-means", K, plot = TRUE, R = 100, \dots)
```
#### Arguments

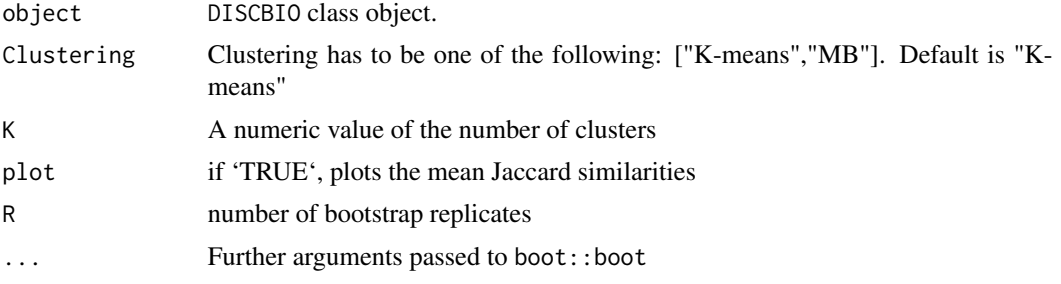

#### Value

A plot of the mean Jaccard similarity coefficient per cluster.

KmeanOrder *Pseudo-time ordering based on k-means clusters*

#### Description

This function takes the exact output of exprmclust function and construct Pseudo-time ordering by mapping all cells onto the path that connects cluster centers.

```
KmeanOrder(
  object,
 quiet = FALSE,
 export = FALSE,
  filename = "Cellular_pseudo-time_ordering_based_on_k-meansc-lusters"
)
```
# <span id="page-22-0"></span>NetAnalysis 23

```
## S4 method for signature 'DISCBIO'
KmeanOrder(
 object,
 quiet = FALSE,
 export = FALSE,filename = "Cellular_pseudo-time_ordering_based_on_k-meansc-lusters"
)
```
# Arguments

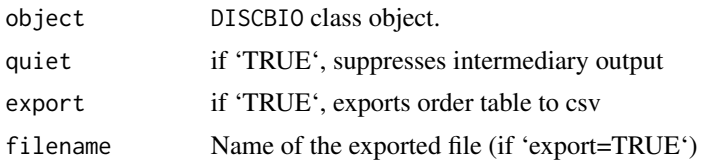

# Value

The DISCBIO-class object input with the kordering slot filled.

#### Note

This function has been replaced by pseudoTimeOrdering(), but it is being kept for legacy purposes. It will, however, be removed from future versions of DIscBIO.

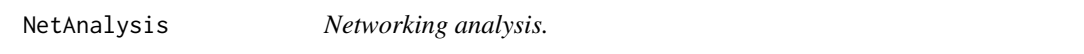

# Description

This function checks the connectivity degree and the betweenness centrality, which reflect the communication flow in the defined PPI networks

#### Usage

```
NetAnalysis(data, export = FALSE, FileName = "NetworkAnalysisTable-1")
```
#### Arguments

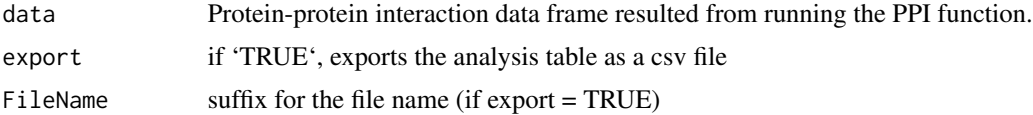

#### Value

A network analysis table

<span id="page-23-0"></span>

# Description

This function uses STRING API to plot the network.

# Usage

```
Networking(
 data,
 FileName = NULL,
 species = "9606",
 plot_width = 25,
 plot_height = 15,
 retries = 3
)
```
# Arguments

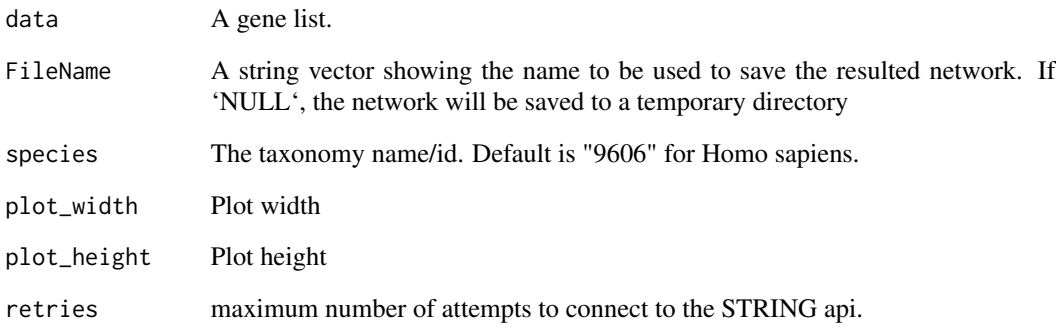

# Value

A plot of the network

# References

https://string-db.org/api/

#### <span id="page-24-0"></span>Description

Given a matrix or data frame of count data, this function estimates the size factors as follows: Each column is divided by the geometric means of the rows. The median (or, if requested, another location estimator) of these ratios (skipping the genes with a # geometric mean of zero) is used as the size factor for this column. Source: DESeq package.

#### Usage

```
NoiseFiltering(
  object,
  percentile = 0.8,
  CV = 0.3,
  geneCol = "yellow",
  FgeneCol = "black",
  \text{erccCol} = \text{"blue",}Val = TRUE,plot = TRUE,
  export = FALSE,
  quiet = FALSE,
  filename = "Noise_filtering_genes_test"
)
## S4 method for signature 'DISCBIO'
NoiseFiltering(
  object,
  percentile = 0.8,
  CV = 0.3,
  geneCol = "yellow",
  FgeneCol = "black",
  erccCol = "blue",
  Val = TRUE,plot = TRUE,
  export = FALSE,quiet = FALSE,filename = "Noise_filtering_genes_test"
)
```
# Arguments

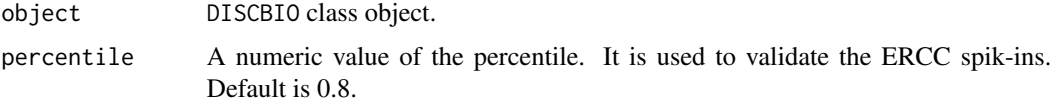

<span id="page-25-0"></span>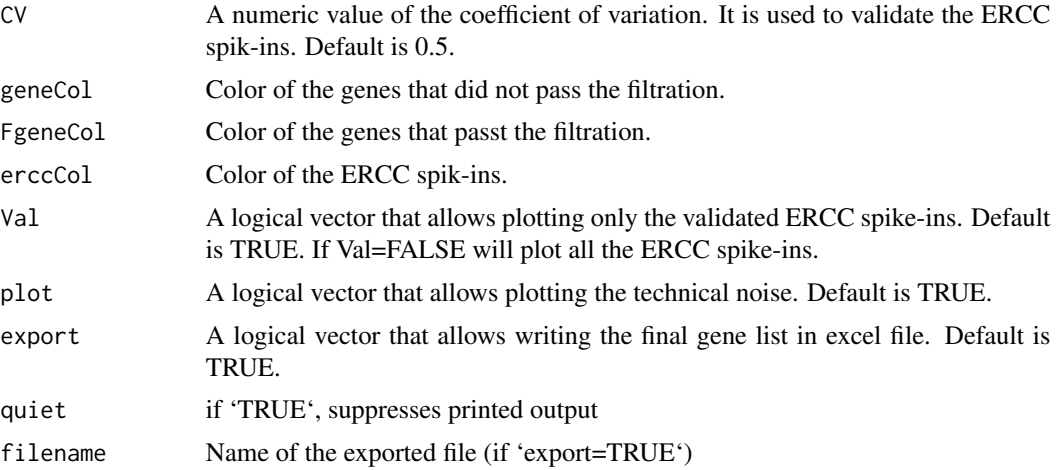

# Value

The DISCBIO-class object input with the noiseF slot filled.

# Note

This function should be used only if the dataset has ERCC.

#### Examples

```
sc <- DISCBIO(valuesG1msTest) # changes signature of data
sd_filtered <- NoiseFiltering(sc, export=FALSE)
str(sd_filtered)
```
Normalizedata *Normalizing and filtering*

# Description

This function allows filtering of genes and cells to be used in the downstream analysis.

```
Normalizedata(
  object,
 mintotal = 1000.
 minexpr = 0,
 minnumber = 0,
 maxexpr = Inf,downsample = FALSE,
  dsn = 1,
```
### Normalizedata 27

```
rseed = NULL
\lambda## S4 method for signature 'DISCBIO'
Normalizedata(
 object,
 mintotal = 1000,minexpr = 0,
 minnumber = 0,
 maxexpr = Inf,downsample = FALSE,
 dsn = 1,
 rseed = NULL
)
```
#### Arguments

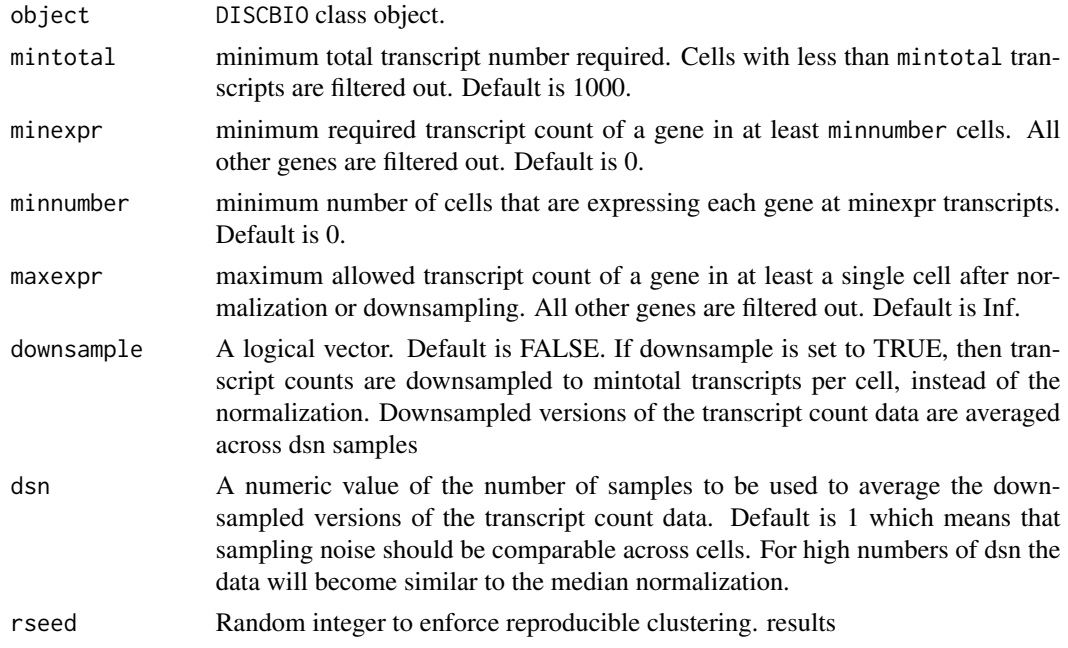

#### Value

The DISCBIO-class object input with the ndata and fdata slots filled.

#### Examples

```
sc <- DISCBIO(valuesG1msTest) # changes signature of data
# In this case this function is used to normalize the reads
sc_normal <- Normalizedata(
   sc, mintotal=1000, minexpr=0, minnumber=0, maxexpr=Inf, downsample=FALSE,
   dsn=1, rseed=17000
```

```
)
summary(sc_normal@fdata)
```
PCAplotSymbols *Plot PCA symbols*

# Description

Generates a plot of grouped PCA components

#### Usage

PCAplotSymbols(object, types = NULL)

## S4 method for signature 'DISCBIO' PCAplotSymbols(object, types = NULL)

# Arguments

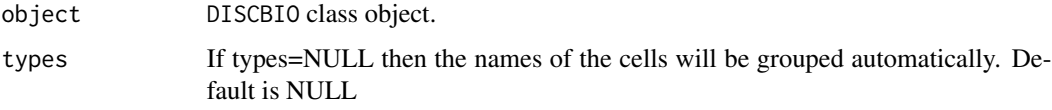

# Value

Plot of the Principal Components

plotExptSNE *Highlighting gene expression in the t-SNE map*

# Description

The t-SNE map representation can also be used to analyze expression of a gene or a group of genes, to investigate cluster specific gene expression patterns

```
plotExptSNE(object, g, n = NULL)
## S4 method for signature 'DISCBIO'
plotExptSNE(object, g, n = NULL)
```
<span id="page-27-0"></span>

#### <span id="page-28-0"></span>plotGap 29

# Arguments

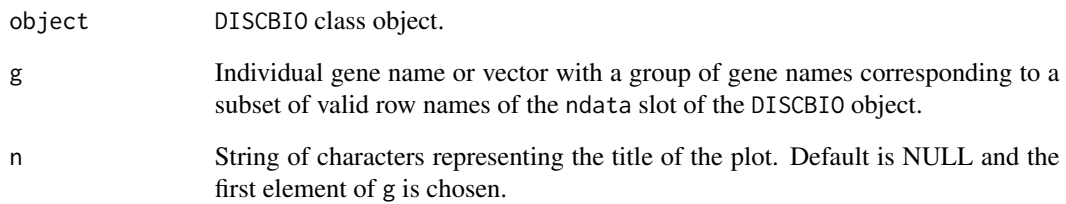

# Value

t-SNE plot for one particular gene

# plotGap *Plotting Gap Statistics*

# Description

Plotting Gap Statistics

# Usage

plotGap(object, y\_limits = NULL)

## S4 method for signature 'DISCBIO' plotGap(object, y\_limits = NULL)

# Arguments

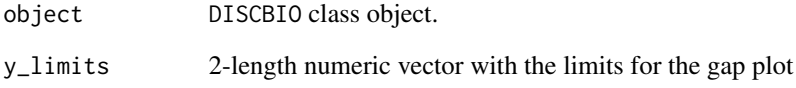

# Value

A plot of the gap statistics

<span id="page-29-0"></span>plotLabelstSNE *tSNE map with labels*

# **Description**

Visualizing k-means or model-based clusters using tSNE maps

# Usage

```
plotLabelstSNE(object)
```
## S4 method for signature 'DISCBIO' plotLabelstSNE(object)

# Arguments

object DISCBIO class object.

# Value

Plot containing the ID of the cells in each cluster

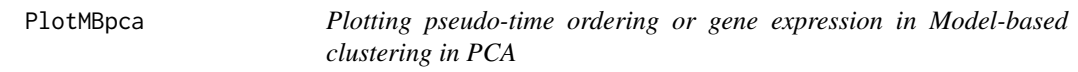

# Description

The PCA representation can either be used to show pseudo-time ordering or the gene expression of a particular gene.

# Usage

```
PlotMBpca(object, type = "order", g = NULL, n = NULL)
```
# Arguments

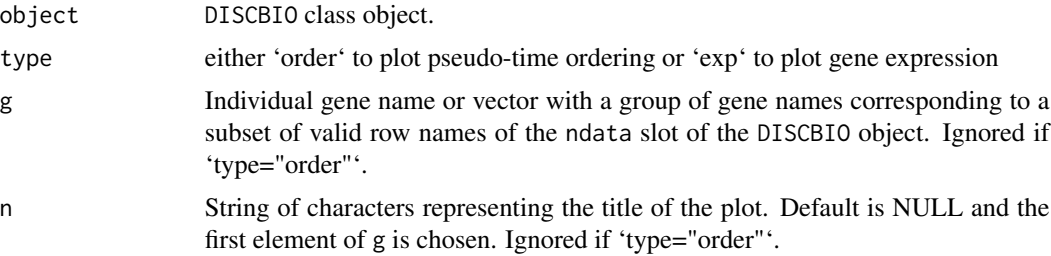

#### <span id="page-30-0"></span>PlotmclustMB 31

# Value

A plot of the PCA.

PlotmclustMB *Plotting the Model-based clusters in PCA.*

#### Description

Plot the model-based clustering results

#### Usage

PlotmclustMB(object)

## S4 method for signature 'DISCBIO' PlotmclustMB(object)

#### Arguments

object DISCBIO class object.

#### Value

A plot of the PCA.

plotOrderTsne *Plotting the pseudo-time ordering in the t-SNE map*

# Description

The tSNE representation can also be used to show the pseudo-time ordering.

#### Usage

```
plotOrderTsne(object)
```
## S4 method for signature 'DISCBIO' plotOrderTsne(object)

#### Arguments

object DISCBIO class object.

# Value

A plot of the pseudo-time ordering.

#### Description

The silhouette provides a representation of how well each point is represented by its cluster in comparison to the closest neighboring cluster. It computes for each point the difference between the average similarity to all points in the same cluster and to all points in the closest neighboring cluster. This difference it normalize such that it can take values between -1 and 1 with higher values reflecting better representation of a point by its cluster.

#### Usage

```
plotSilhouette(object, K)
## S4 method for signature 'DISCBIO'
plotSilhouette(object, K)
```
#### Arguments

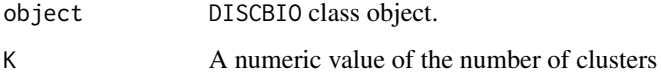

#### Value

A silhouette plot

plotSymbolstSNE *tSNE map for K-means clustering with symbols*

#### Description

Visualizing the K-means clusters using tSNE maps

```
plotSymbolstSNE(object, types = NULL, legloc = "bottomright")
## S4 method for signature 'DISCBIO'
plotSymbolstSNE(object, types = NULL, legloc = "bottomright")
```
#### <span id="page-32-0"></span>plottSNE 33

#### Arguments

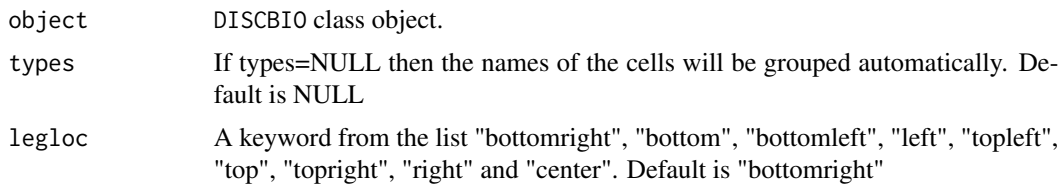

#### Value

Plot of tsne objet slot, grouped by gene.

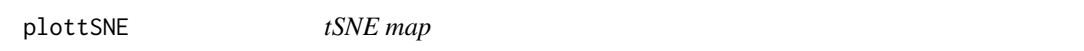

# Description

Visualizing the k-means or model-based clusters using tSNE maps

# Usage

```
plottSNE(object)
## S4 method for signature 'DISCBIO'
```
plottSNE(object)

# Arguments

object DISCBIO class object.

# Value

A plot of t-SNEs.

PPI *Defining protein-protein interactions (PPI) over a list of genes,*

# Description

This function uses STRING-api. The outcome of STRING analysis will be stored in commaseparated values files.

# Usage

PPI(data, FileName = NULL, species = "9606")

#### <span id="page-33-0"></span>Arguments

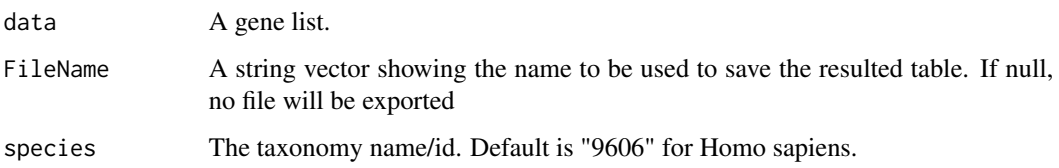

#### Value

Either CSV files stored in the user's file system and its corresponding 'data.frame' object in R or and R object containing that information.

prepExampleDataset *Prepare Example Dataset*

#### Description

Internal function that prepares a pre-treated dataset for use in several examples

#### Usage

```
prepExampleDataset(dataset, save = TRUE)
```
#### Arguments

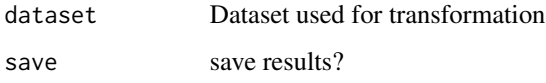

# Details

This function serves the purpose of treating datasets such as valuesG1msReduced to reduce examples of other functions by bypassing some analysis steps covered in the vignettes.

# Value

Two rda files, ones for K-means clustering and another for Model-based clustering.

#### Author(s)

Waldir Leoncio

<span id="page-34-0"></span>pseudoTimeOrdering *Pseudo-time ordering*

#### Description

This function takes the exact output of exprmclust function and construct Pseudo-time ordering by mapping all cells onto the path that connects cluster centers.

#### Usage

```
pseudoTimeOrdering(
  object,
  quiet = FALSE,
  export = FALSE,filename = "Cellular_pseudo-time_ordering"
\lambda## S4 method for signature 'DISCBIO'
pseudoTimeOrdering(
  object,
  quiet = FALSE,
  export = FALSE,filename = "Cellular_pseudo-time_ordering"
)
```
#### Arguments

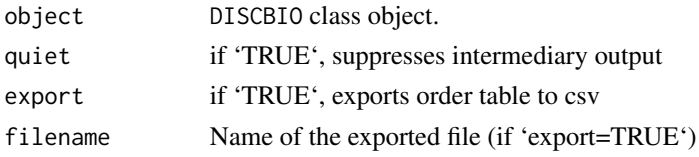

#### Value

The DISCBIO-class object input with the kordering slot filled.

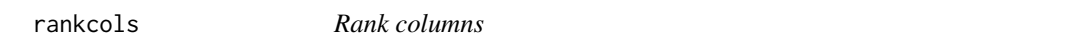

# Description

Ranks the elements within each col of the matrix x and returns these ranks in a matrix

#### Usage

rankcols(x)

#### Arguments

 $x \rightarrow x$ 

#### Note

this function is equivalent to 'samr::rankcol', but uses 'apply' to rank the colums instead of a compiled Fortran function which was causing our DEGanalysis functions to freeze in large datasets.

reformatSiggenes *Reformat Siggenes Table*

#### Description

Reformats the Siggenes table output from the SAMR package

#### Usage

```
reformatSiggenes(table)
```
# Arguments

table output from 'samr::samr.compute.siggenes.table'

#### Author(s)

Waldir Leoncio

# See Also

replaceDecimals

replaceDecimals *Replace Decimals*

# Description

Replaces decimals separators between comma and periods on a character vector

#### Usage

replaceDecimals(x, from =  $",",$  to =  $".")$ 

# Arguments

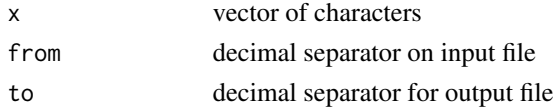

<span id="page-35-0"></span>

<span id="page-36-0"></span>resa and the state of the state of the state of the state of the state of the state of the state of the state of the state of the state of the state of the state of the state of the state of the state of the state of the s

# Note

This function was especially designed to be used with retormatSiggenes

# See Also

reformatSiggenes

resa *Resampling*

# Description

Corresponds to 'samr::resample'

# Usage

 $resa(x, d, nresamp = 20)$ 

# Arguments

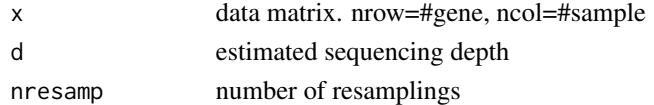

# Value

xresamp: an rank array with dim #gene\*#sample\*nresamp

retrieveURL *Retries a URL*

# Description

Retries a URL

#### Usage

```
retrieveURL(data, species, outputFormat, maxRetries = 3, successCode = 200)
```
# Arguments

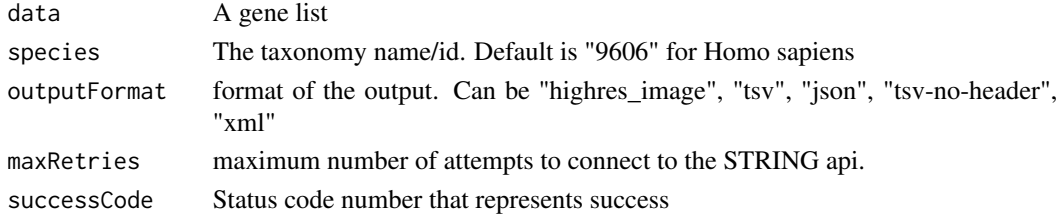

#### Value

either the output of httr::GET or an error message

#### Author(s)

Waldir Leoncio

RpartDT *RPART Decision Tree*

# Description

The decision tree analysis is implemented over a training dataset, which consisted of the DEGs obtained by either SAMseq or the binomial differential expression.

#### Usage

RpartDT(data, quiet = FALSE, plot = TRUE)

# Arguments

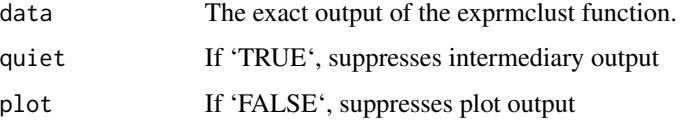

#### Value

Information about the model and, by default, a plot of the decision tree.

RpartEVAL *Evaluating the performance of the RPART Decision Tree.*

#### Description

This function evaluates the performance of the generated trees for error estimation by ten-fold cross validation assessment.

```
RpartEVAL(data, num.folds = 10, First = "CL1", Second = "CL2", quiet = FALSE)
```
<span id="page-37-0"></span>

#### <span id="page-38-0"></span>sammy 39

#### **Arguments**

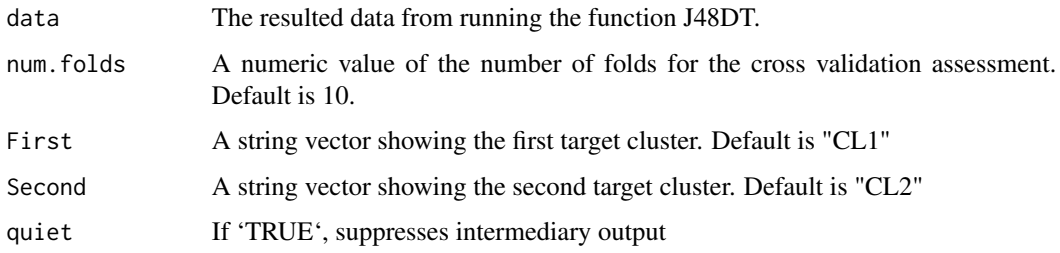

#### Value

Performance statistics of the model

sammy *Significance analysis of microarrays*

#### Description

This function is an adaptation of 'samr::samr'

```
sammy(
 data,
  resp.type = c("Quantitative", "Two class unpaired", "Survival", "Multiclass",
    "One class", "Two class paired", "Two class unpaired timecourse",
   "One class timecourse", "Two class paired timecourse", "Pattern discovery"),
  assay.type = c("array", "seq"),s0 = NULL,s0.perc = NULL,
  nperms = 100,
  center.arrays = FALSE,
  testStatistic = c("standard", "wilcoxon"),
  time.summary.type = c("slope", "signed.area"),
  regression.method = c("standard", "ranks"),
  return.x = FALSE,knn.neighbors = 10,
  random.seed = NULL,
  nresamp = 20,
 nresamp.perm = NULL,
 xl.mode = c("regular", "firsttime", "next20", "lasttime"),
 xl.time = NULL,
  xl.prevfit = NULL
)
```
# Arguments

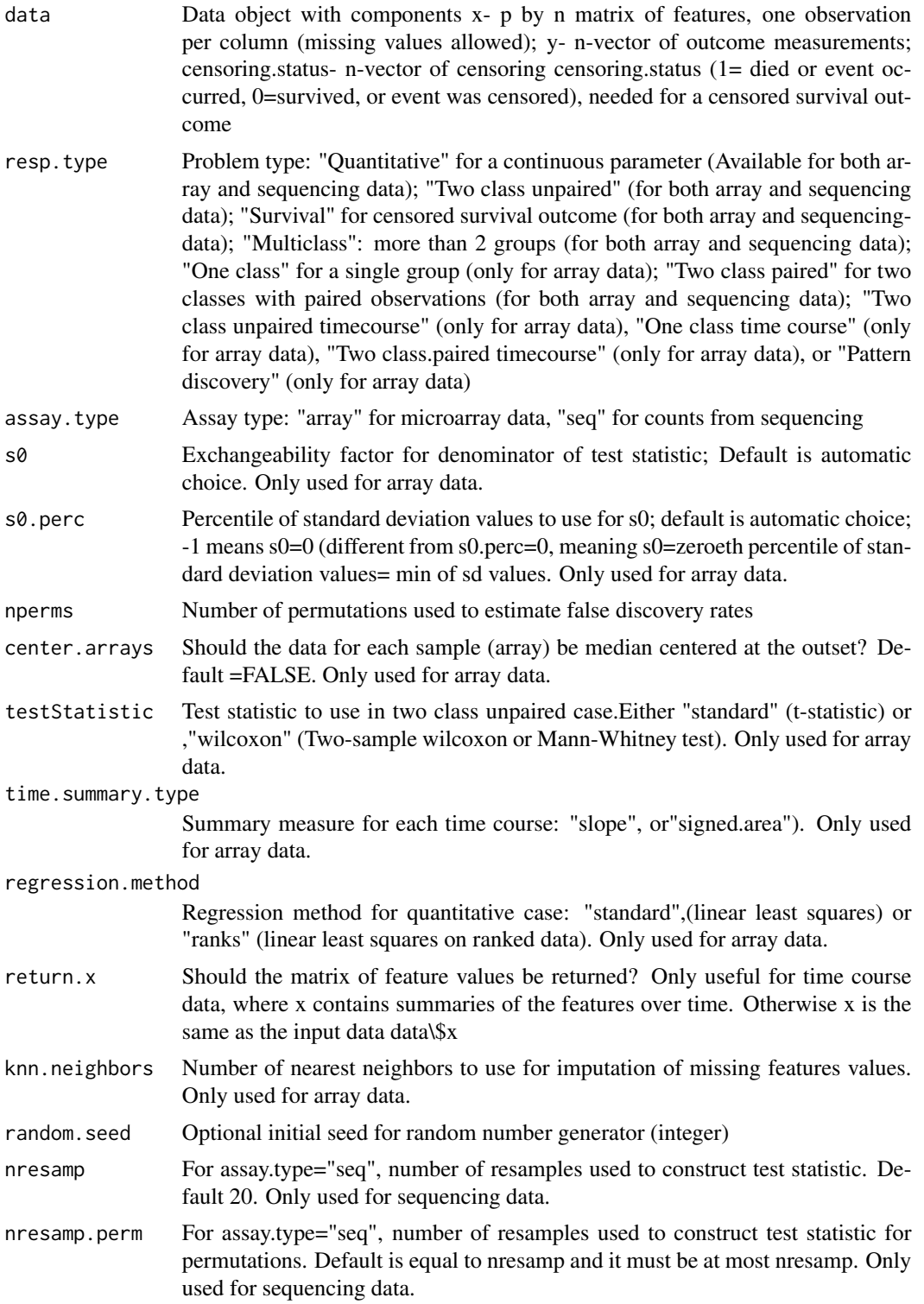

<span id="page-40-0"></span>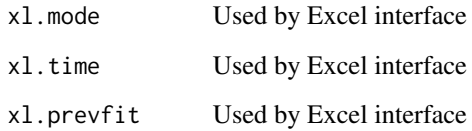

samr.estimate.depth *Estimate sequencing depths*

#### Description

Estimate sequencing depths

#### Usage

samr.estimate.depth(x)

#### Arguments

x data matrix. nrow=#gene, ncol=#sample

#### Value

depth: estimated sequencing depth. a vector with len sample.

valuesG1msTest *Single-cells data from a myxoid liposarcoma cell line*

#### Description

A sample of single cells from a myxoid liposarcoma cell line. Columns refer to samples and rows refer to genes. The last rows refer to external RNA controls consortium (ERCC) spikeins. This dataset is part of a larger dataset containing 94 single cells. The complete dataset is fully compatible with this package and an rda file can be obtained at https://github.com/ocbeuio/DIscBIO/blob/dev/data/valuesG1ms.rda

<span id="page-41-0"></span>

#### Description

Plotting differentially expressed genes (DEGs) in a particular cluster. Volcano plots are used to readily show the DEGs by plotting significance versus fold-change on the y and x axes, respectively.

#### Usage

```
VolcanoPlot(object, value = 0.05, name = NULL, fc = 0.5, FS = 0.4)
```
# Arguments

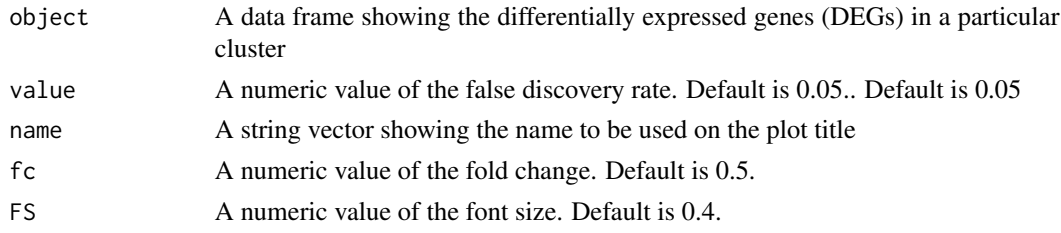

#### Value

A volcano plot

wilcoxon.unpaired.seq.func *Twoclass Wilcoxon statistics*

# Description

Twoclass Wilcoxon statistics

#### Usage

```
wilcoxon.unpaired.seq.func(xresamp, y)
```
# Arguments

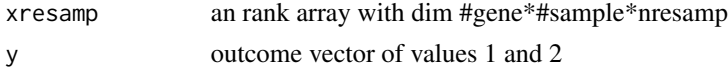

# Value

the statistic.

# <span id="page-42-0"></span>**Index**

as.DISCBIO, [3](#page-2-0)

check.format, [4](#page-3-0) ClassVectoringDT, [4](#page-3-0) ClassVectoringDT,DISCBIO-method *(*ClassVectoringDT*)*, [4](#page-3-0) ClustDiffGenes, [5](#page-4-0) ClustDiffGenes,DISCBIO-method *(*ClustDiffGenes*)*, [5](#page-4-0) Clustexp, [7](#page-6-0) Clustexp,DISCBIO-method *(*Clustexp*)*, [7](#page-6-0) clustheatmap, [8](#page-7-0) clustheatmap,DISCBIO-method *(*clustheatmap*)*, [8](#page-7-0) comptSNE, [9](#page-8-0) comptSNE,DISCBIO-method *(*comptSNE*)*, [9](#page-8-0) customConvertFeats, [11](#page-10-0) DEGanalysis, [11](#page-10-0) DEGanalysis,DISCBIO-method *(*DEGanalysis*)*, [11](#page-10-0) DEGanalysis2clust, [13](#page-12-0) DEGanalysis2clust,DISCBIO-method *(*DEGanalysis2clust*)*, [13](#page-12-0) DISCBIO, [14](#page-13-0) DISCBIO-class *(*DISCBIO*)*, [14](#page-13-0) DISCBIO-class, *(*DISCBIO*)*, [14](#page-13-0)

DISCBIO2SingleCellExperiment, [15](#page-14-0) Exprmclust, [16](#page-15-0)

Exprmclust,data.frame-method *(*Exprmclust*)*, [16](#page-15-0) Exprmclust,DISCBIO-method *(*Exprmclust*)*, [16](#page-15-0)

FinalPreprocessing, [17](#page-16-0) FinalPreprocessing,DISCBIO-method *(*FinalPreprocessing*)*, [17](#page-16-0) FindOutliers, [18](#page-17-0) FindOutliers,DISCBIO-method *(*FindOutliers*)*, [18](#page-17-0)

foldchange.seq.twoclass.unpaired, [20](#page-19-0) HumanMouseGeneIds, [20](#page-19-0) J48DT, [20](#page-19-0) J48DTeval, [21](#page-20-0) Jaccard, [22](#page-21-0) KmeanOrder, [22](#page-21-0) KmeanOrder,DISCBIO-method *(*KmeanOrder*)*, [22](#page-21-0) NetAnalysis, [23](#page-22-0) Networking, [24](#page-23-0) NoiseFiltering, [25](#page-24-0) NoiseFiltering,DISCBIO-method *(*NoiseFiltering*)*, [25](#page-24-0) Normalizedata, [26](#page-25-0) Normalizedata,DISCBIO-method *(*Normalizedata*)*, [26](#page-25-0) PCAplotSymbols, [28](#page-27-0) PCAplotSymbols,DISCBIO-method *(*PCAplotSymbols*)*, [28](#page-27-0) plotExptSNE, [28](#page-27-0) plotExptSNE,DISCBIO-method *(*plotExptSNE*)*, [28](#page-27-0) plotGap, [29](#page-28-0) plotGap,DISCBIO-method *(*plotGap*)*, [29](#page-28-0) plotLabelstSNE, [30](#page-29-0) plotLabelstSNE,DISCBIO-method *(*plotLabelstSNE*)*, [30](#page-29-0) PlotMBpca, [30](#page-29-0) PlotmclustMB, [31](#page-30-0) PlotmclustMB,DISCBIO-method *(*PlotmclustMB*)*, [31](#page-30-0) plotOrderTsne, [31](#page-30-0) plotOrderTsne,DISCBIO-method *(*plotOrderTsne*)*, [31](#page-30-0) plotSilhouette, [32](#page-31-0)

44 INDEX

plotSilhouette,DISCBIO-method *(*plotSilhouette*)*, [32](#page-31-0) plotSymbolstSNE , [32](#page-31-0) plotSymbolstSNE,DISCBIO-method *(*plotSymbolstSNE*)*, [32](#page-31-0) plottSNE , [33](#page-32-0) plottSNE,DISCBIO-method *(*plottSNE *)* , [33](#page-32-0) PPI , [33](#page-32-0) prepExampleDataset , [34](#page-33-0) pseudoTimeOrdering , [35](#page-34-0) pseudoTimeOrdering,DISCBIO-method *(*pseudoTimeOrdering*)*, [35](#page-34-0)

rankcols , [35](#page-34-0) reformatSiggenes , [36](#page-35-0) replaceDecimals , [36](#page-35-0) resa , [37](#page-36-0) retrieveURL , [37](#page-36-0) RpartDT , [38](#page-37-0) RpartEVAL , [38](#page-37-0)

sammy , [39](#page-38-0) samr.estimate.depth, [41](#page-40-0)

valuesG1msTest , [41](#page-40-0) VolcanoPlot , [42](#page-41-0)

wilcoxon.unpaired.seq.func, $42\,$  $42\,$